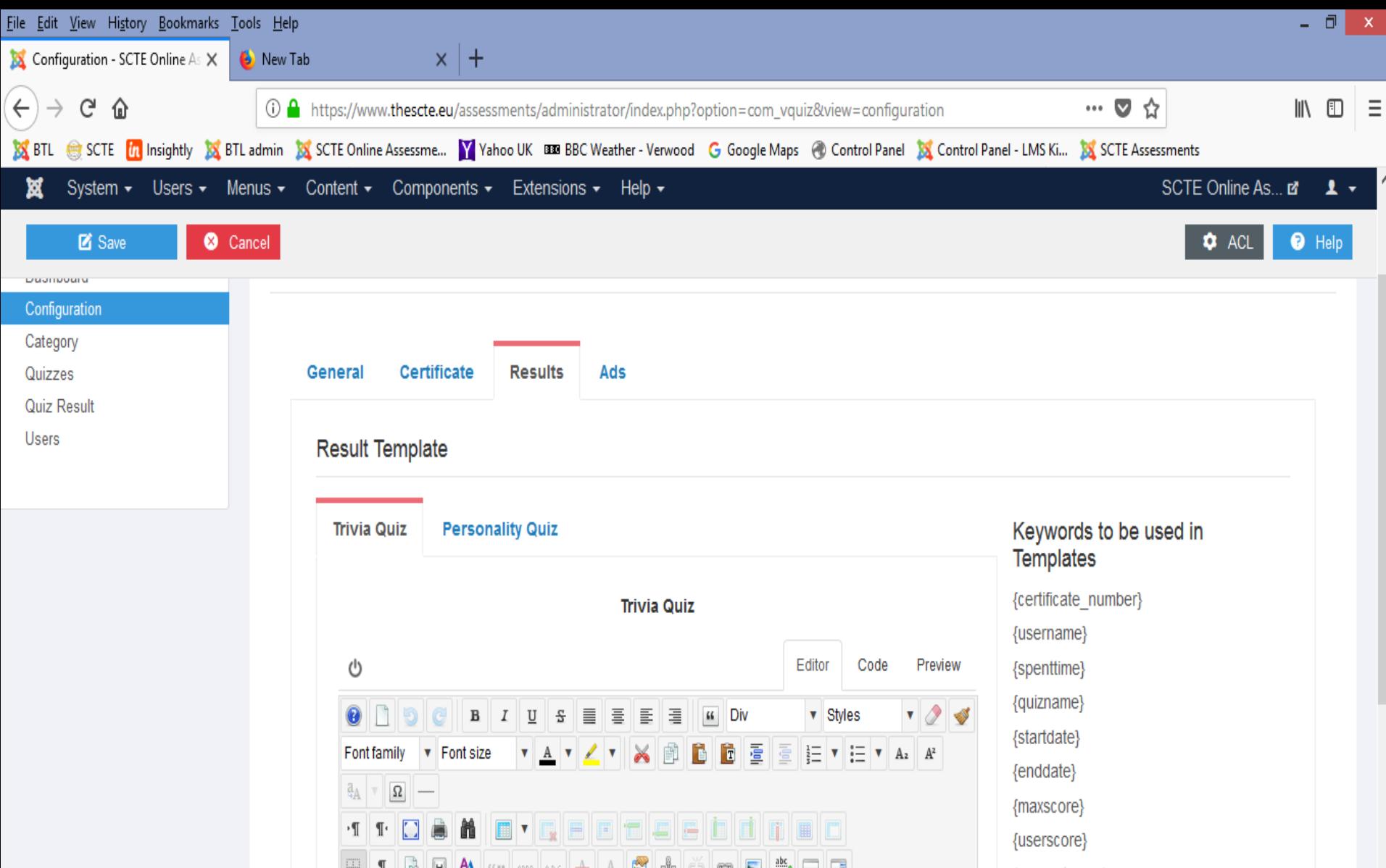

## Overall Results template for the site

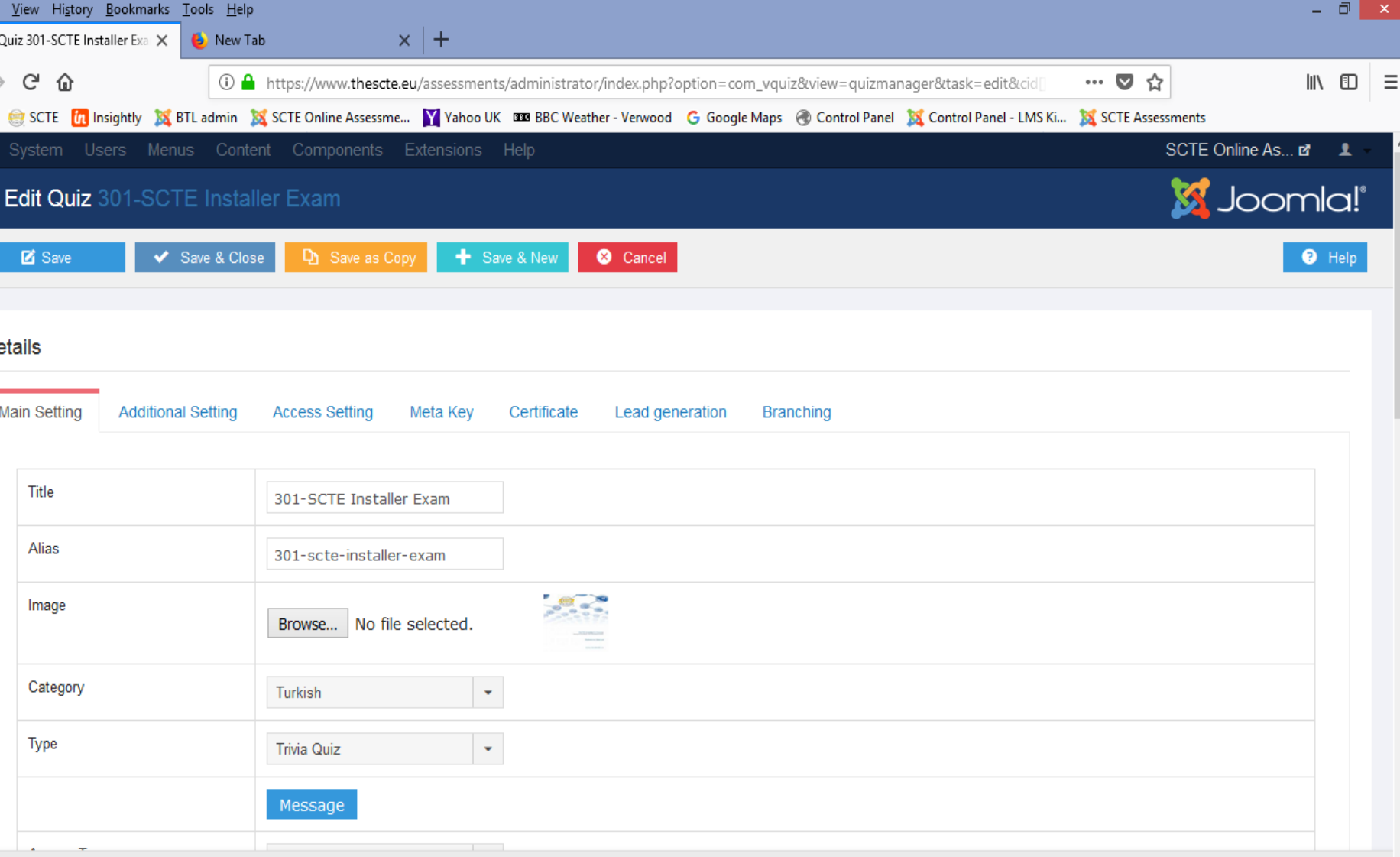

No Results Template for the individual exam

So how do you supply the results screen in a different language?